# KRUSKAL'S ALGORITHM

Given a **forest** we've built so far,

- 1. look at all the edges that would join two fragments of the forest
- 2. pick the lowest -weight one and add it to the tree, thereby joining two fragments
- *3. Assert: the forest we have so far is part of some minimum spanning tree*

Repeat until we have a spanning tree.

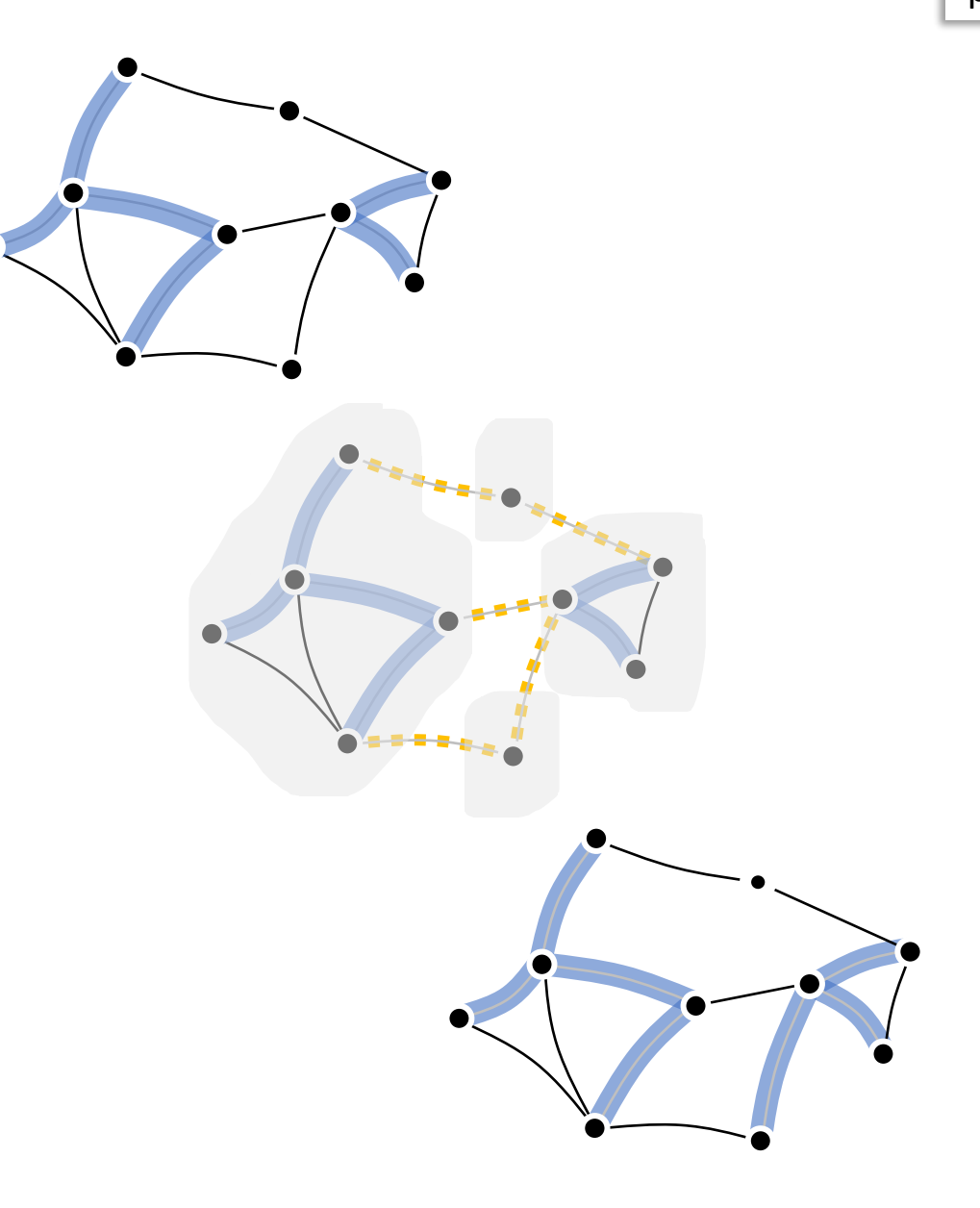

# KRUSKAL'S ALGORITHM

Given a **forest** we've built so far,

- 1. look at all the edges that would join two fragments of the forest
- 2. pick the lowest-weight one and add it to the tree, thereby joining two fragments
- *3. Assert: the forest we have so far is part of some minimum spanning tree*

Repeat until we have a spanning tree.

```
def kruskal(g):
    tree_edges = []
    partition = DisjointSet()
    for v in g.vertices:
        partition.addsingleton(v)
    edges = sorted(g.edges, sortkey = \lambda(u,v,weight): weight)
    for (u,v,edgeweight) in g.edges:
        p = partition.getsetwith(u)
        q = partition.getsetwith(v)
        if p := q:
            tree_edges.append((u,v))
            partition.merge(p, q)
```
Don't recompute these edges every iteration.

> Just pre-sort the list of all edges, then ignore those that are within-fragment.

Total root  $O(V+E+E \mid fE)$ We're assumng a corrected graph.<br>E => V-1 => V=E+1  $E \triangleq \frac{1}{2}V(V-1)$  =>  $I_{\mathcal{P}}E \triangleq 2I_{\mathcal{P}}V$  $\int f d\omega$  rost  $O(E \log V)$ 

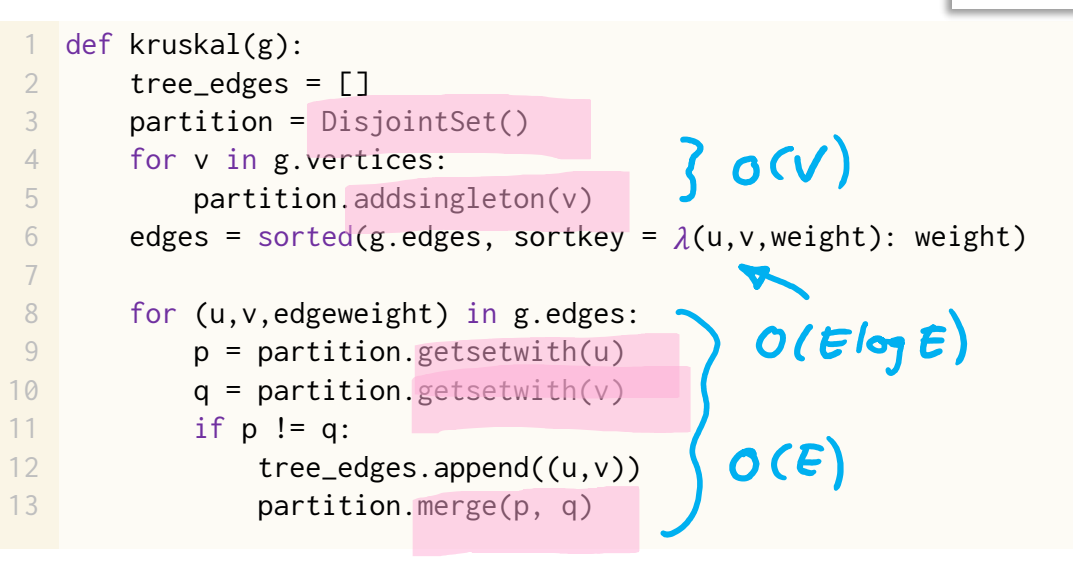

The abstract data type **DisjointSet** stores a collection of disjoint sets, and supports

- $O(1)$  ish
- $O(1)$   $54$
- $O(1)$  ish
- $p = getsetwith(v)$  $\blacksquare$  merge(p,q)

■ addsingleton(v)

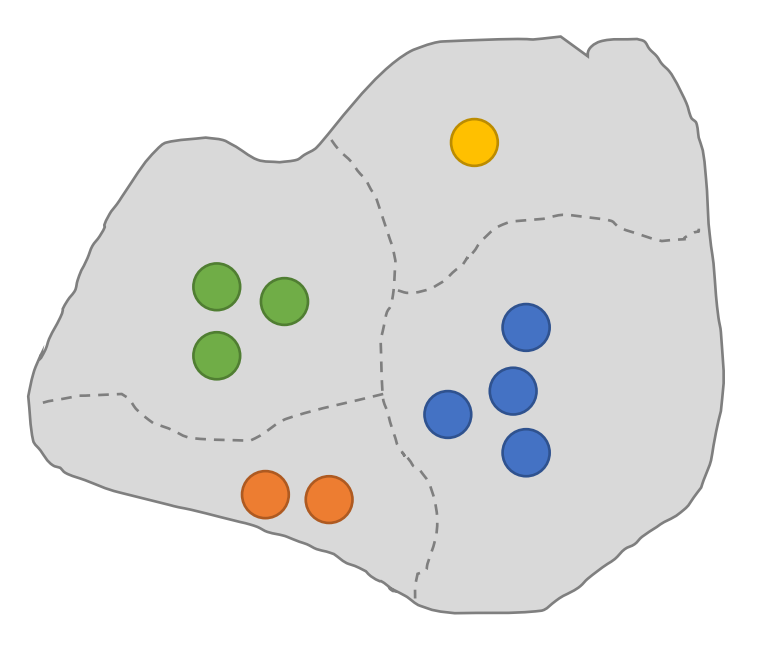

# SECTION 6.7 Topological sort

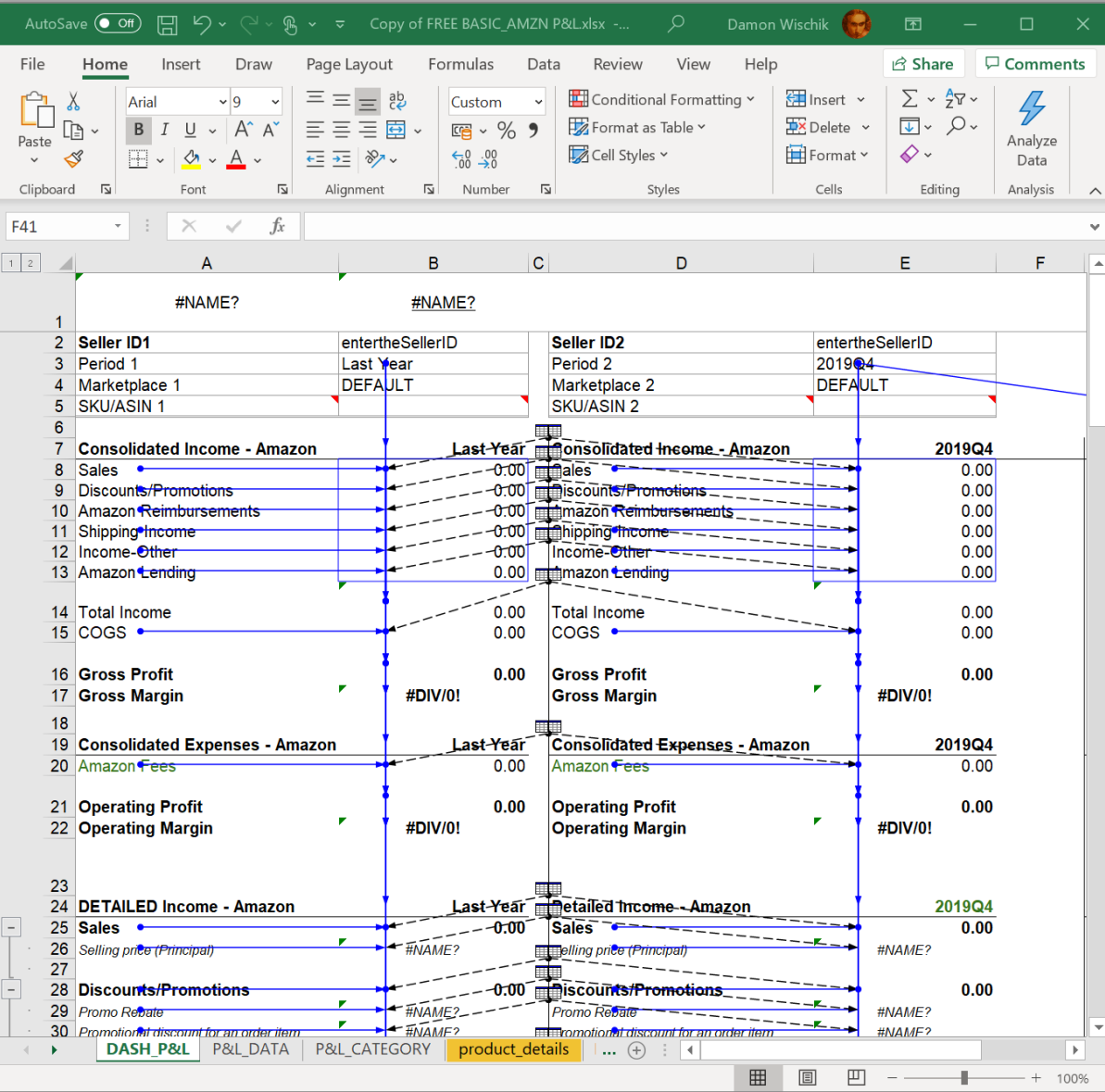

# DEFINITION

Given a directed graph, a **total ordering** is an ordering of the vertices such that if there is an edge  $v \to u$  in the graph, then  $v < u$  in the ordering.

#### PROBLEM STATEMENT

Find a total ordering, if one exists.

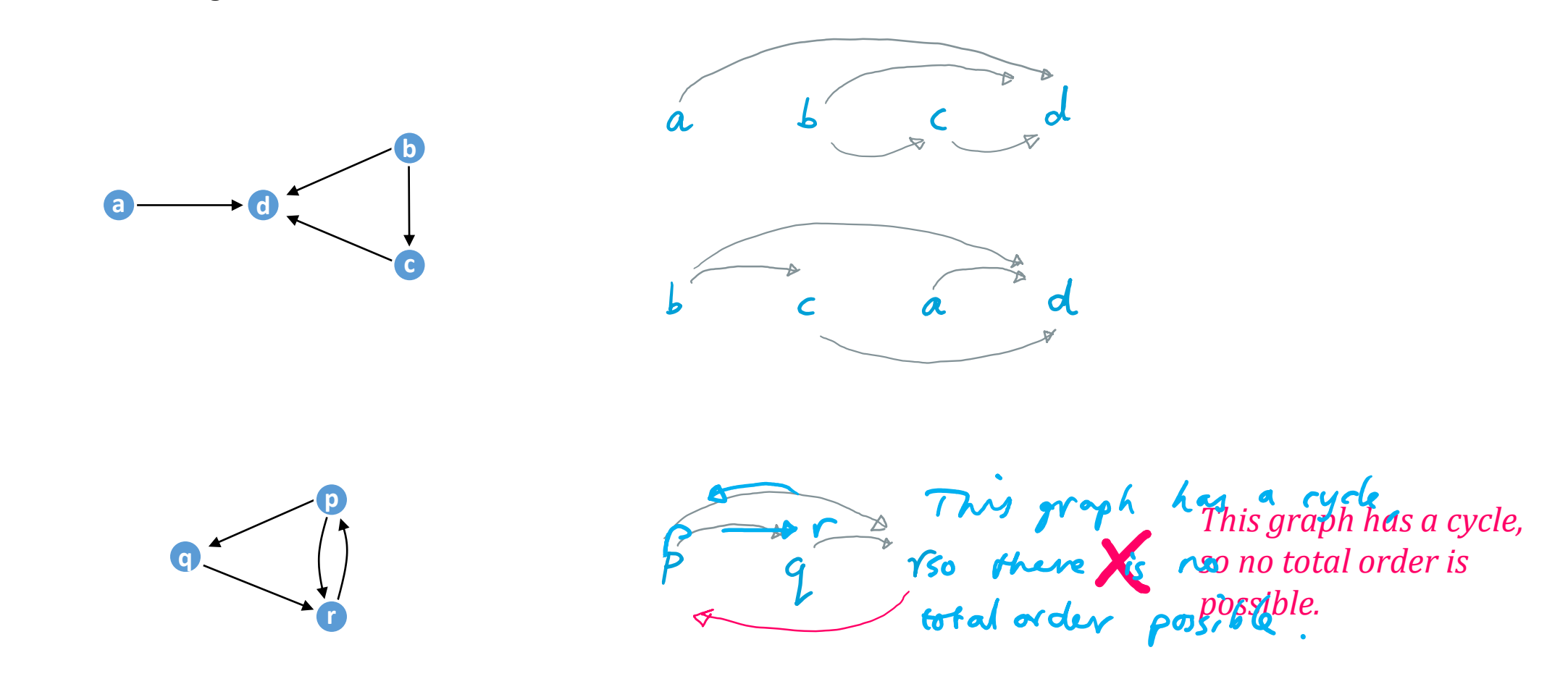

```
1<br>2<br>3<br>5<br>6
    def dfs_recurse(g, s):
\overline{1}\overline{2}for v in g.vertices:
\mathfrak{Z}v.visited = False
\begin{array}{c} 5 \\ 6 \end{array}visit(s)
7def visit(v):
8<br>9
           v.visited = True
           for w in v.neighbours:
10
                 if not w.visited:
11
                       visit(w)
```
*attempt 1: depth -first search*

*This might not even visit all vertices, so it might not produce a total order.*

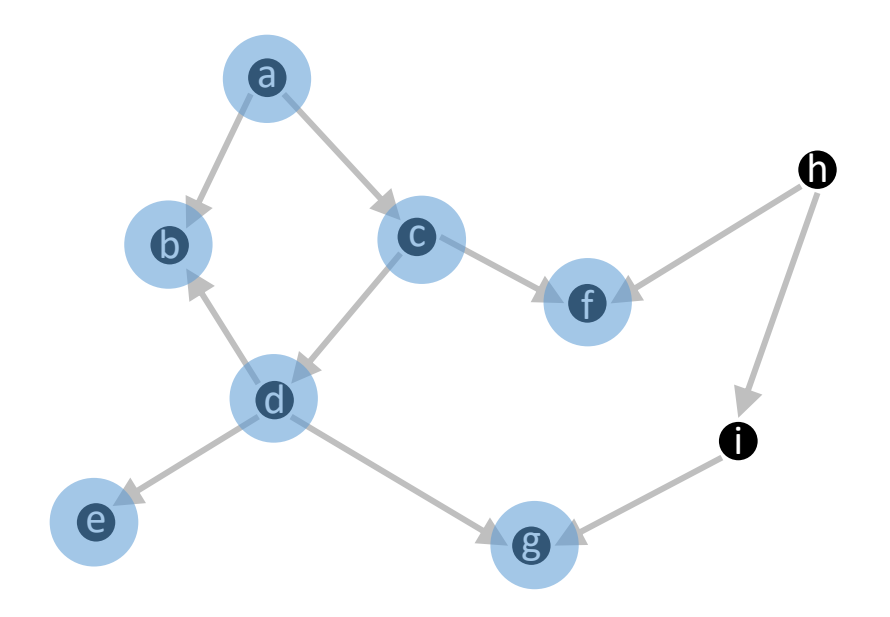

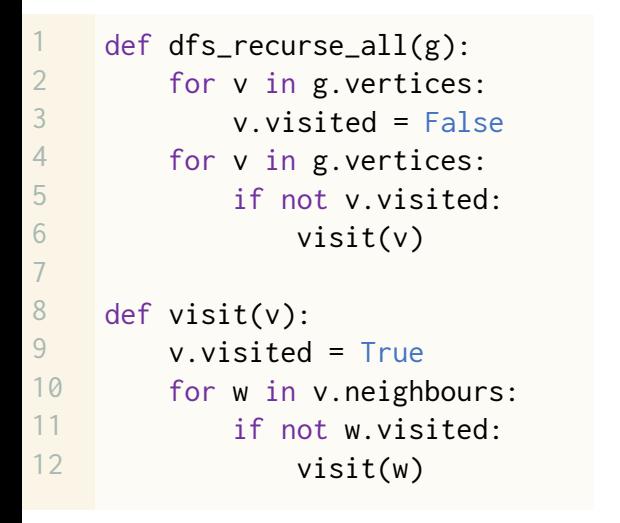

*attempt 2: comprehensive depth -first search*

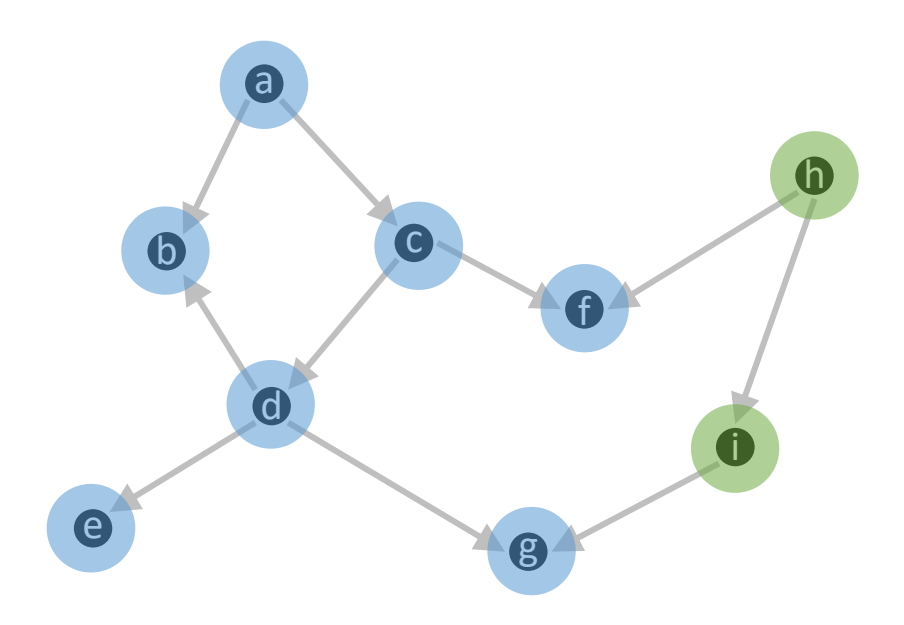

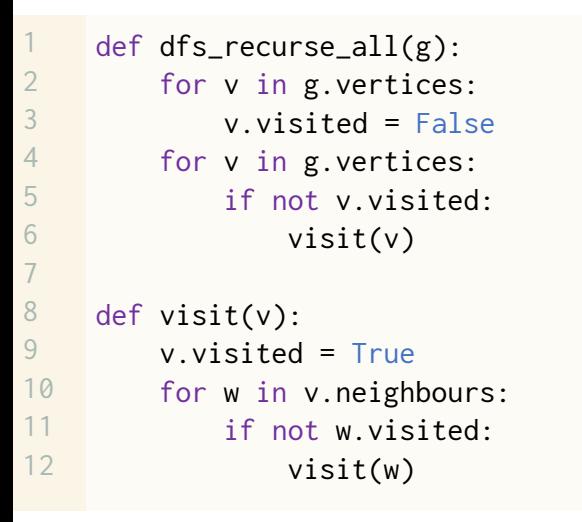

*attempt 2: comprehensive depth -first search*

*Some edges point backwards – not a total order.*

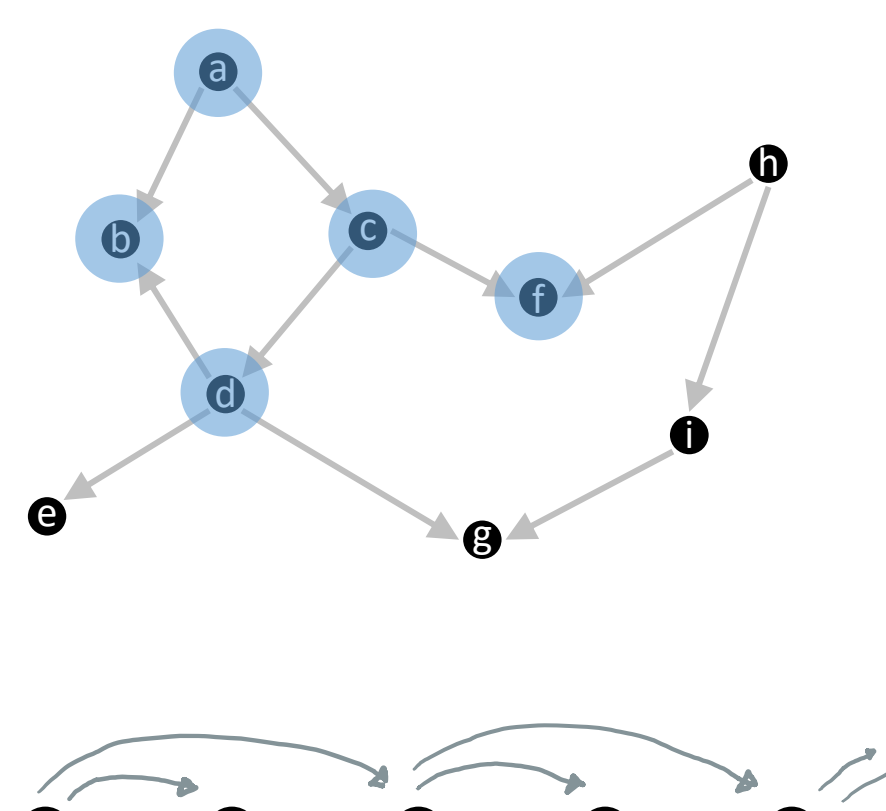

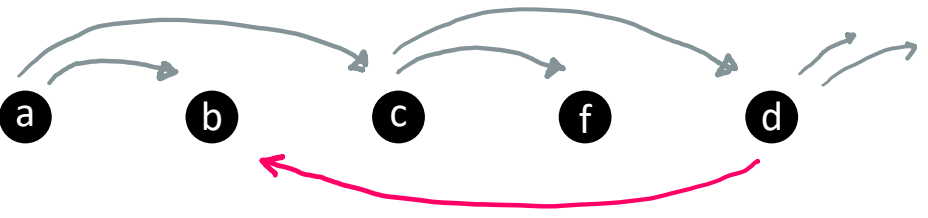

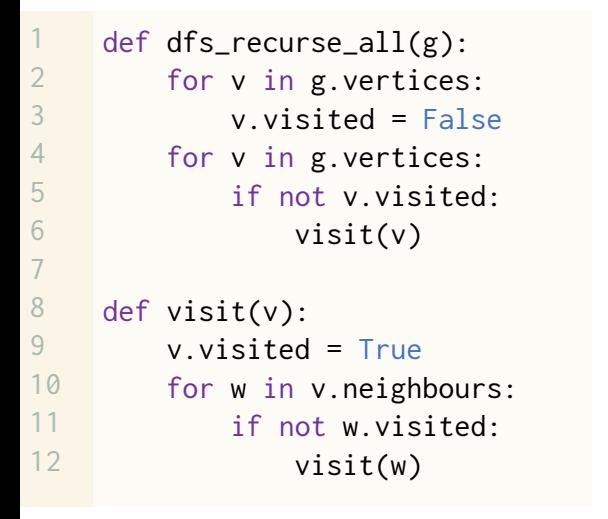

*attempt 2: comprehensive depth-first search*

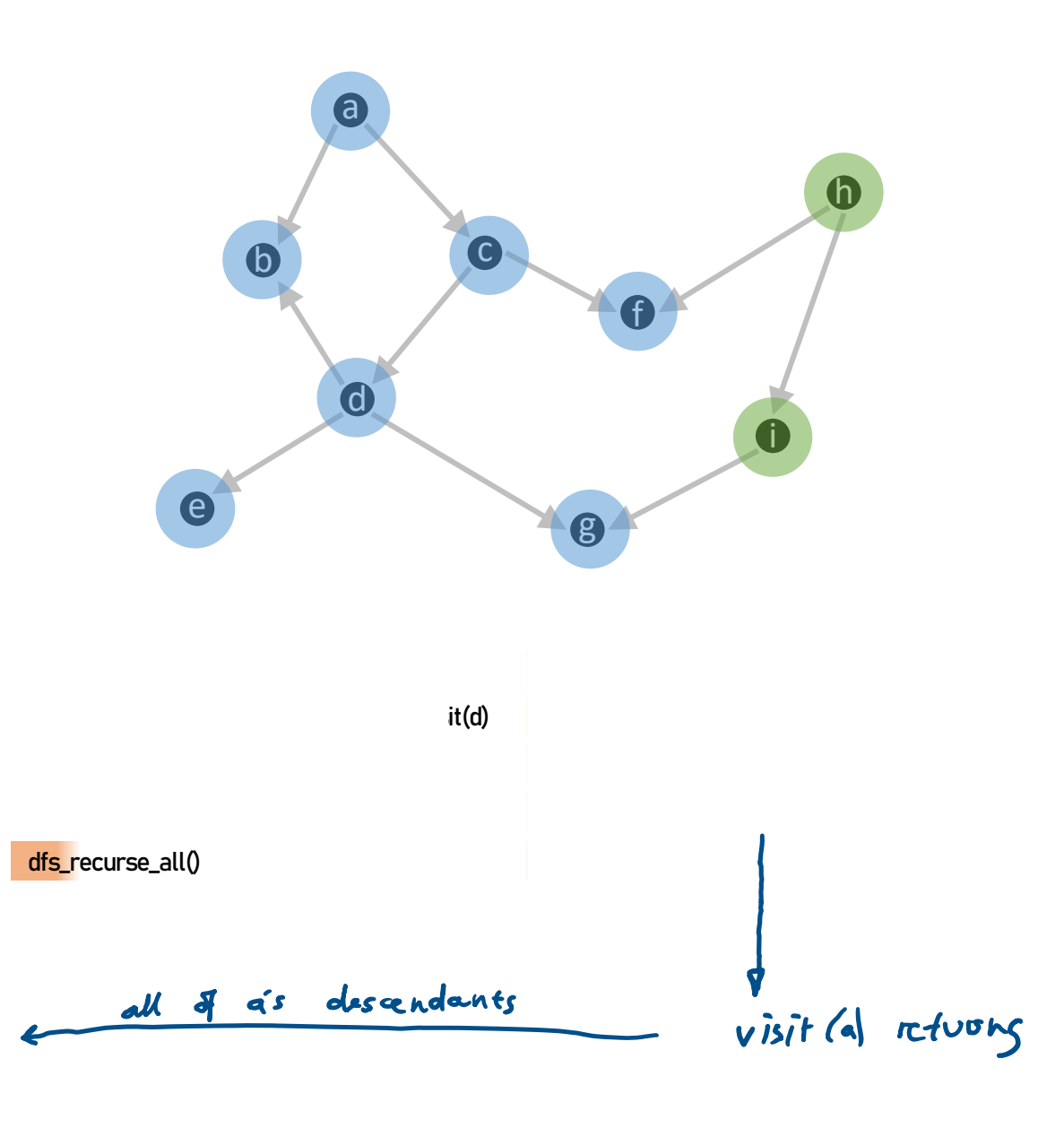

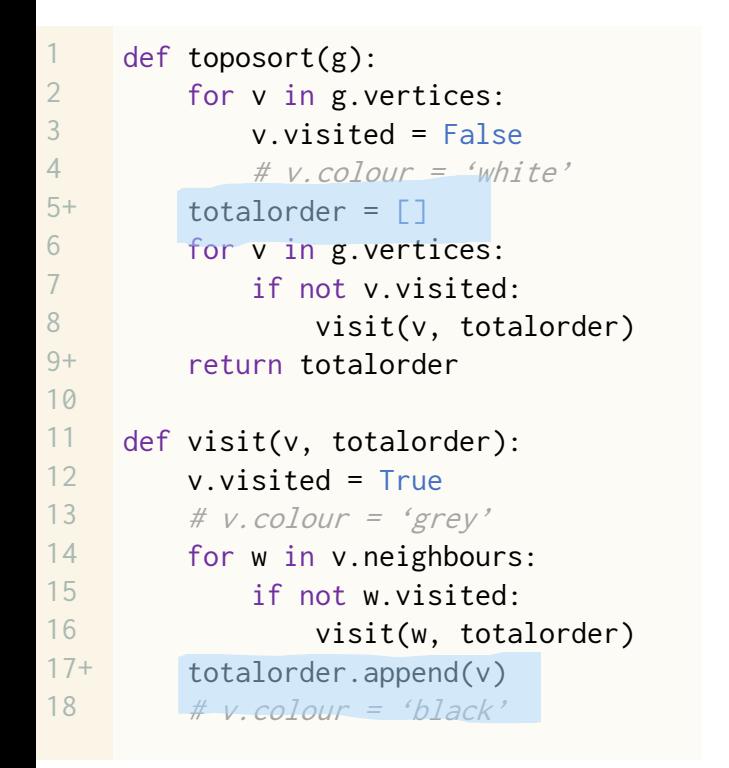

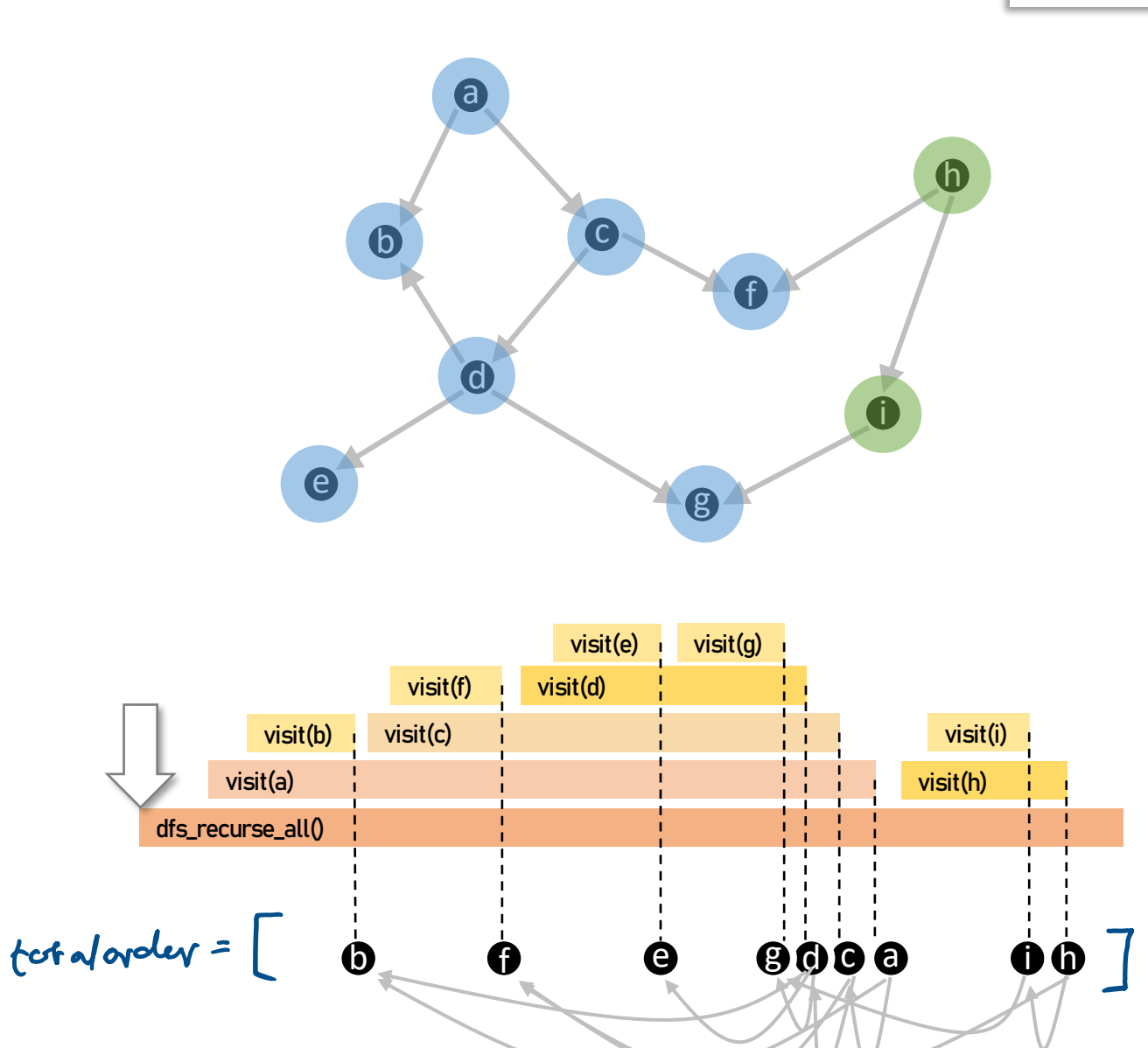

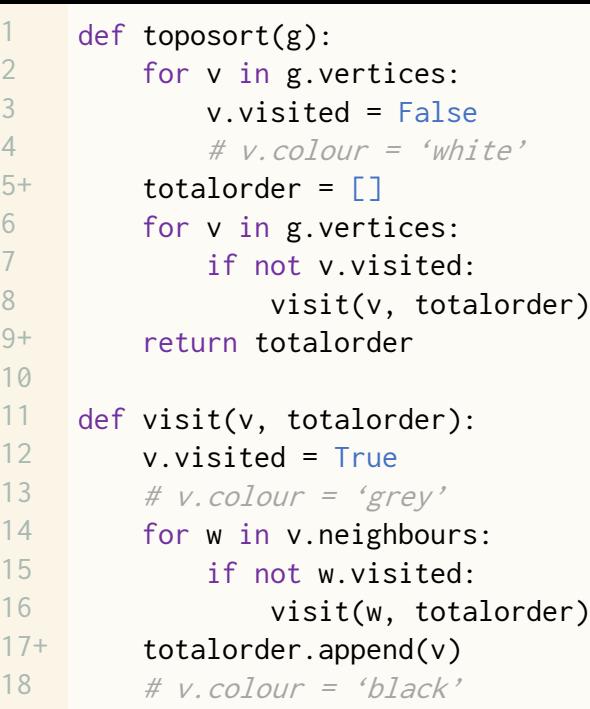

# Correctness theorem.

Given a DAG  $g$ , this algorithm produces a totalorder such that for every edge  $v_1 \rightarrow v_2$ ,  $v_1$  appears to the right of  $v_2$  in totalorder.

 $O(V+E)$  runningtime,

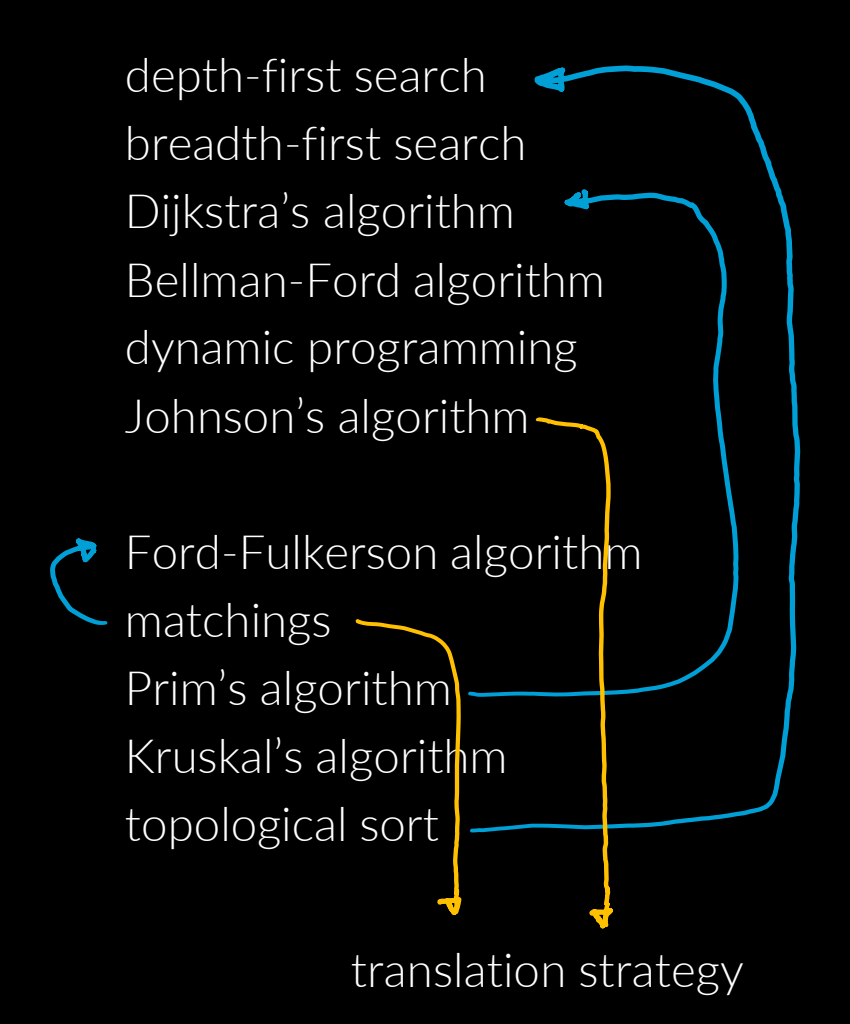

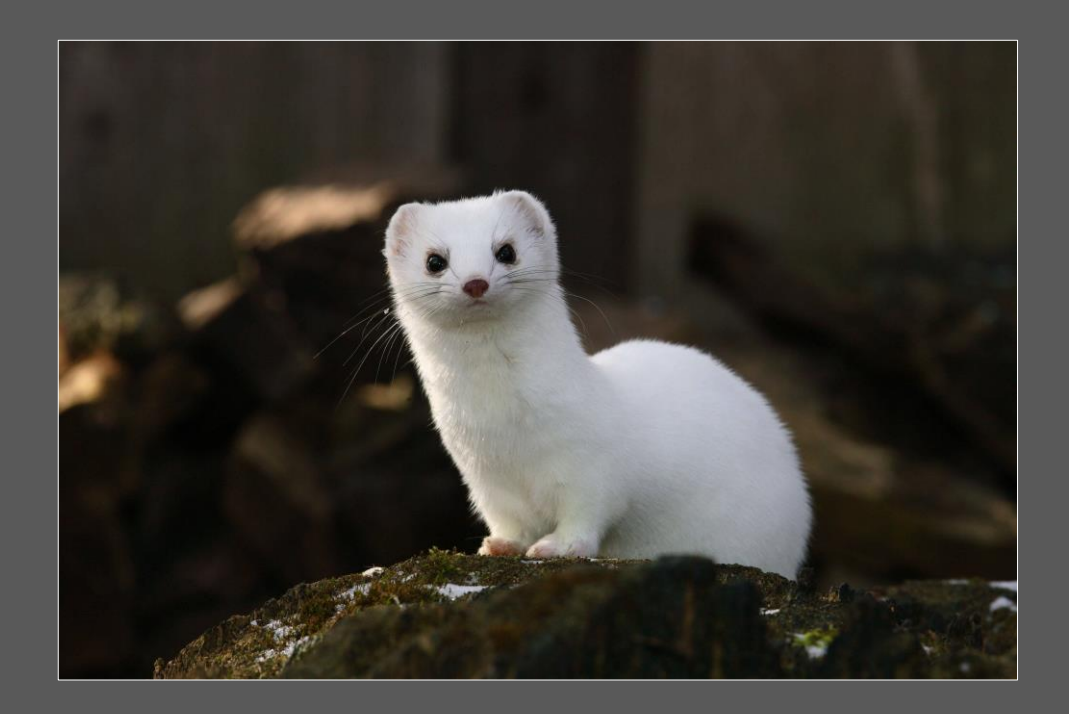

QUESTION. How might we segment this image into "handsome stoat" and "background"?

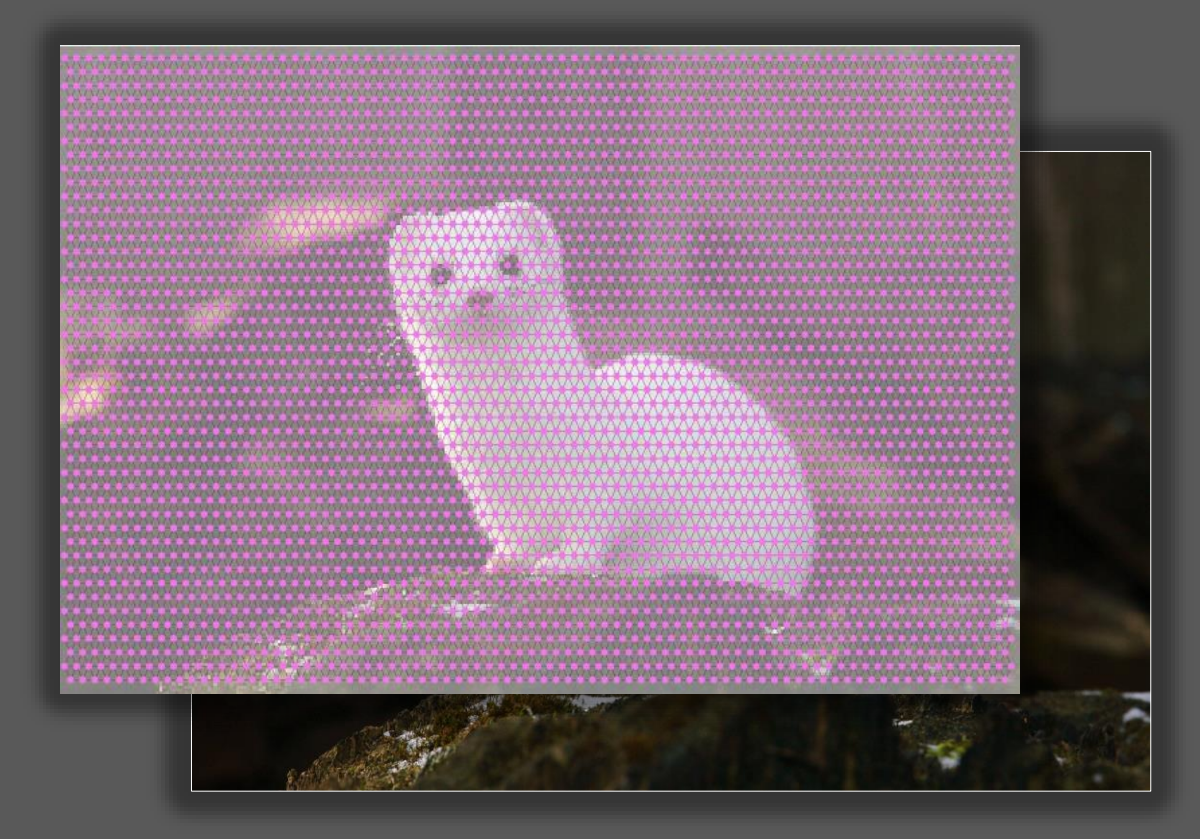

1. define a grid

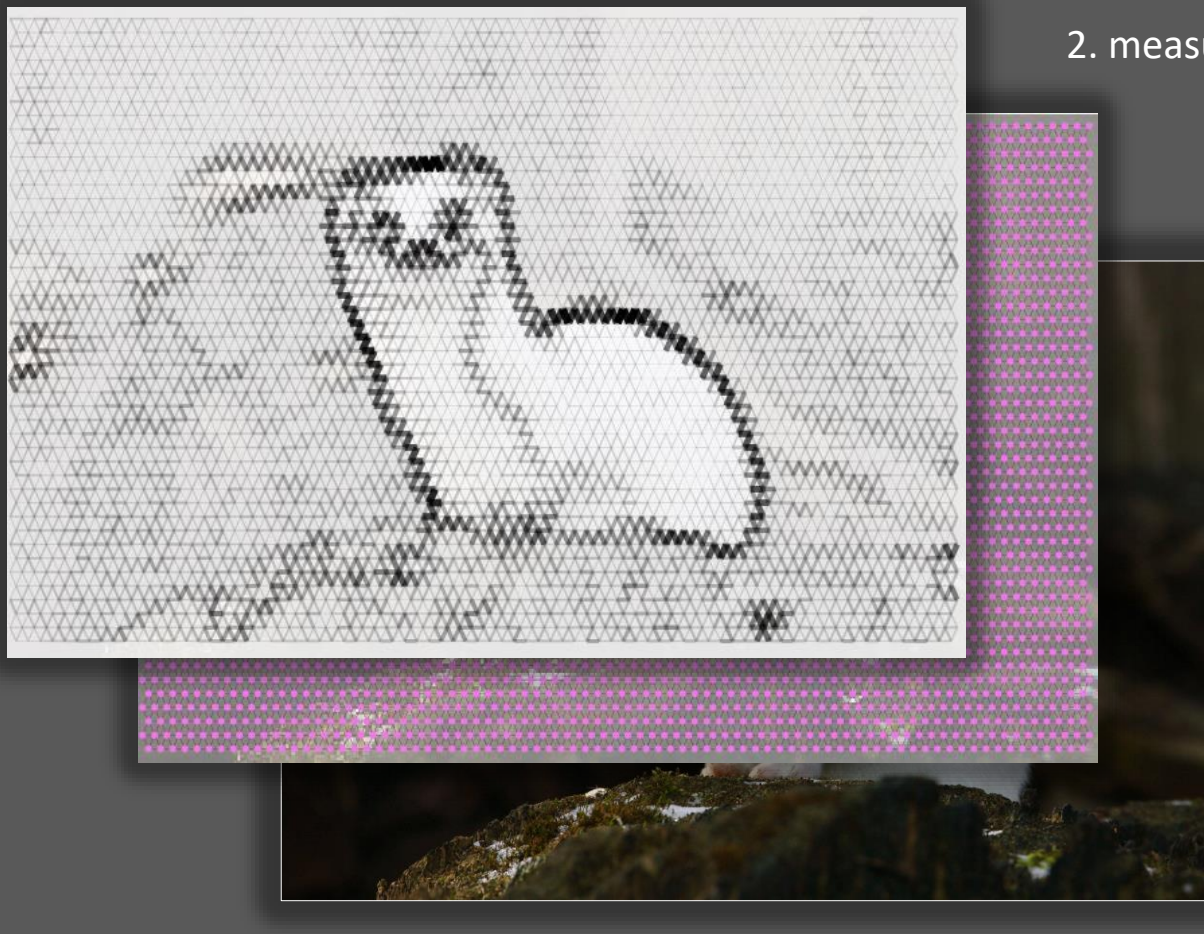

## 2. measure dissimilarity along edges

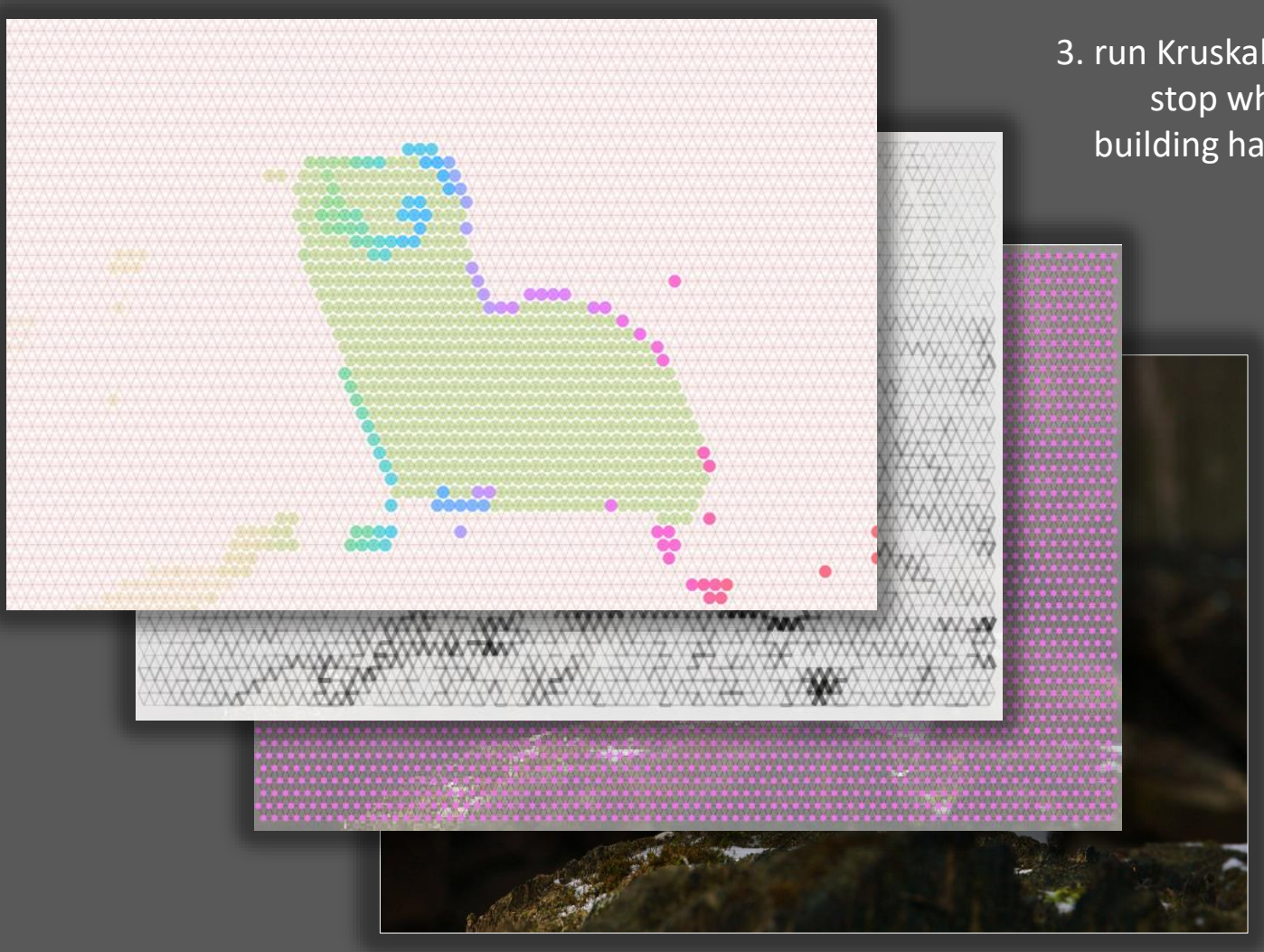

3. run Kruskal's algorithm, and stop when the forest it's building has just a few trees

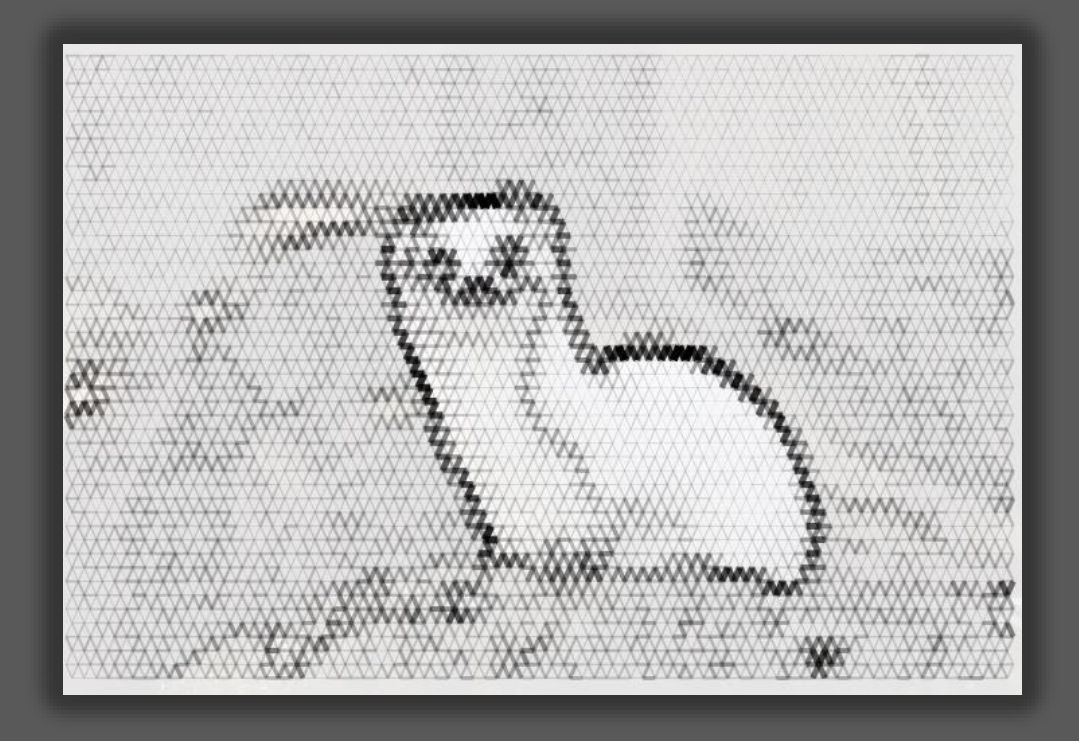

# 2. measure dissimilarity along edges

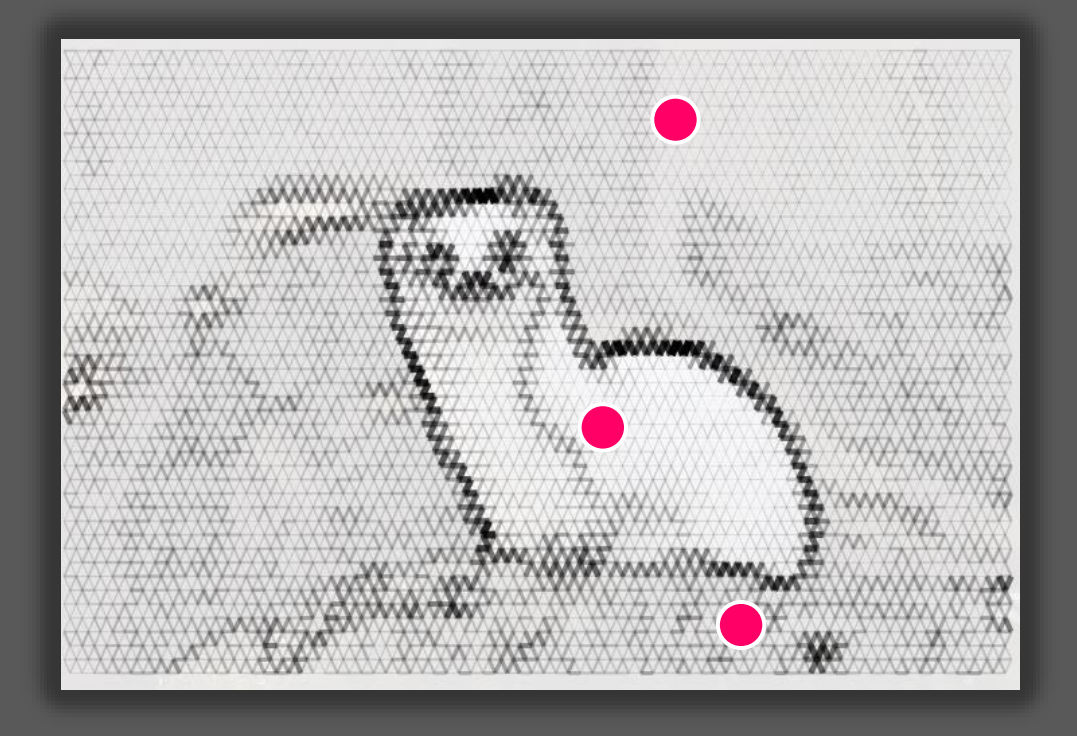

3. ask the user to label some "stoat" points and some "background" points

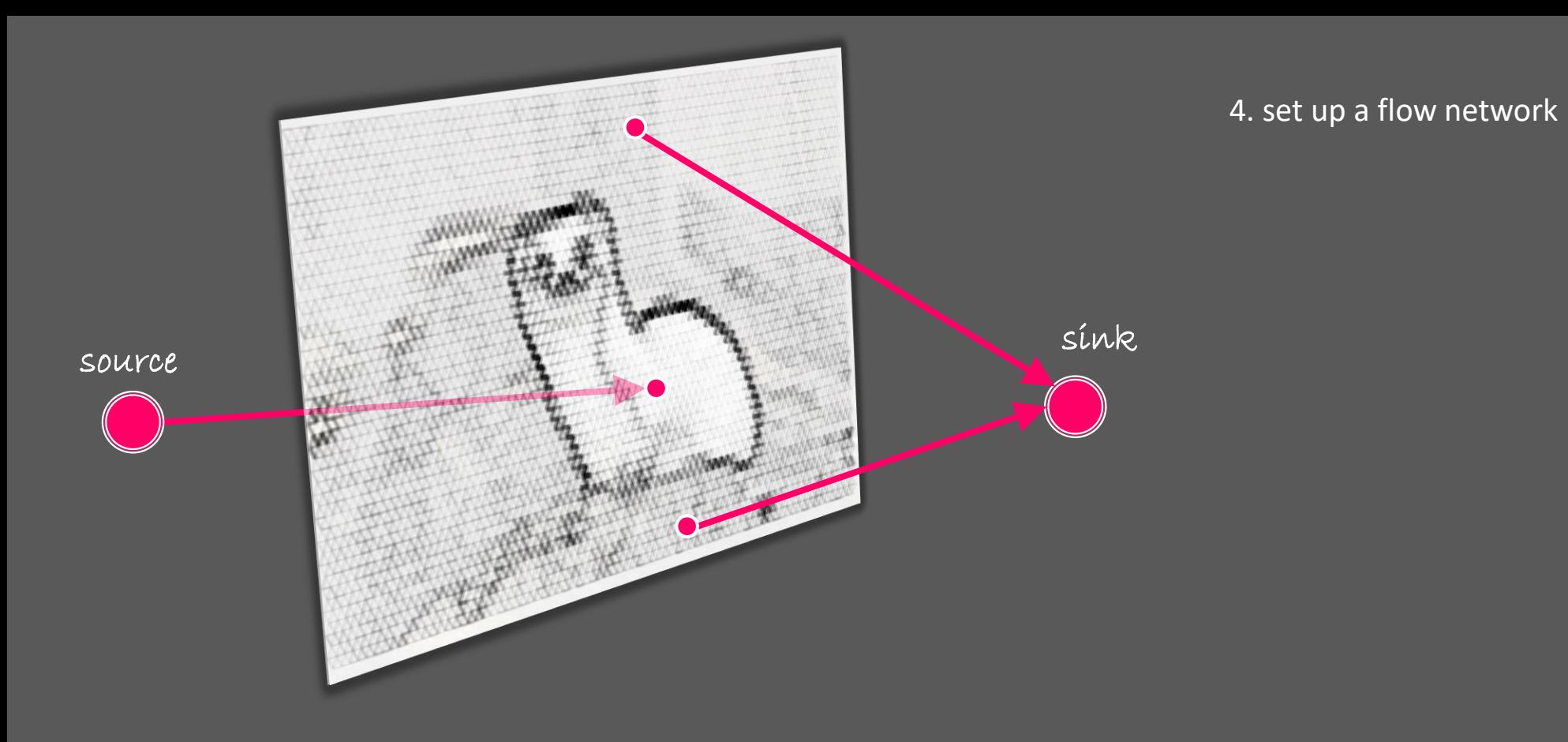

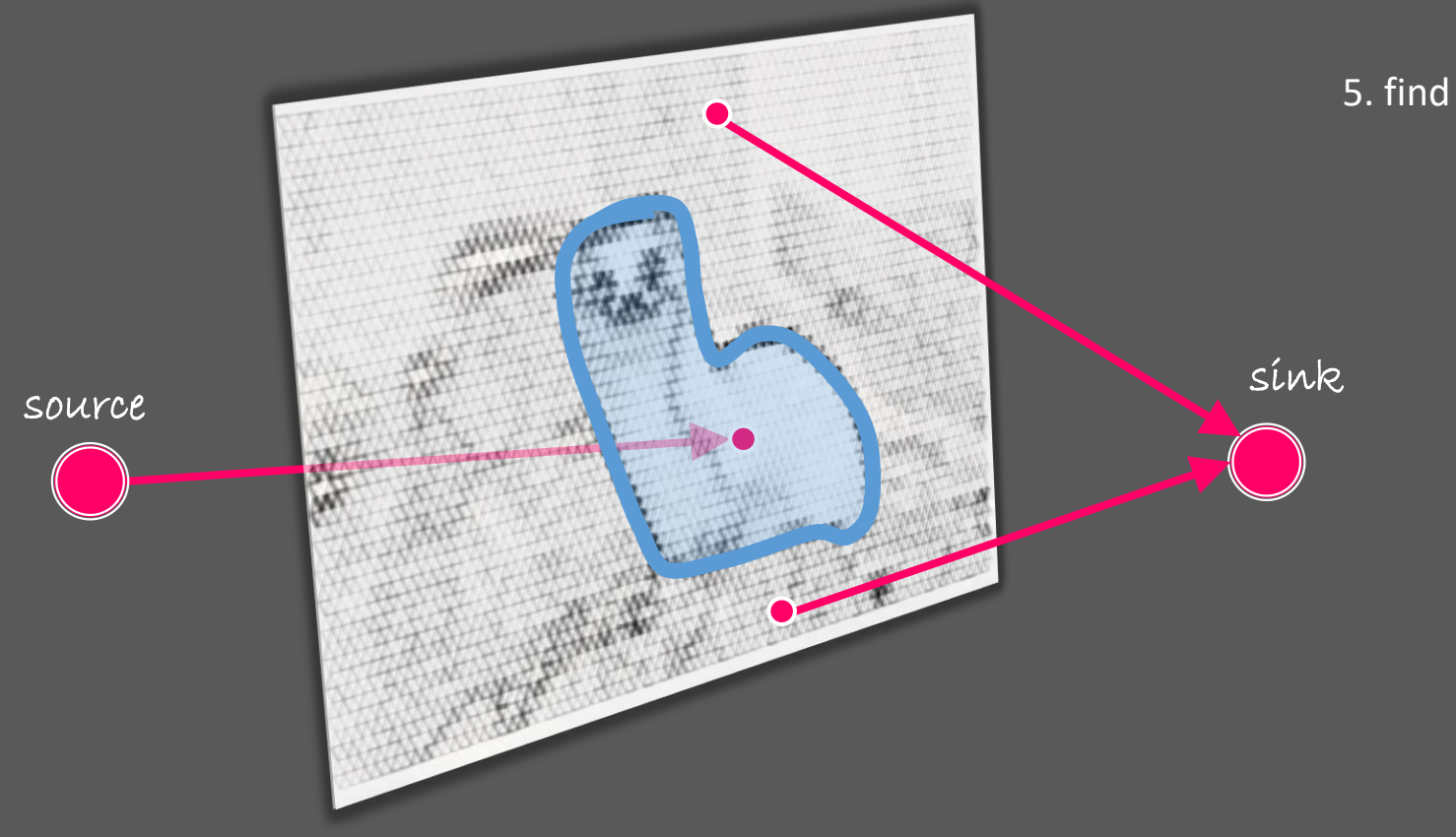

## 5. find a minimum-capacity cut

Algorithms 2 2022-23 rank-sim Si $\times$  $+$ 

 $\rightarrow$ 

 $\mathcal{C}$ 

 $\leftarrow$ 

 $\bullet$ 

 $\ddot{\cdot}$ 

 $\Box$  $\frac{1}{2}$  $\Box$ 

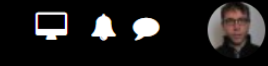

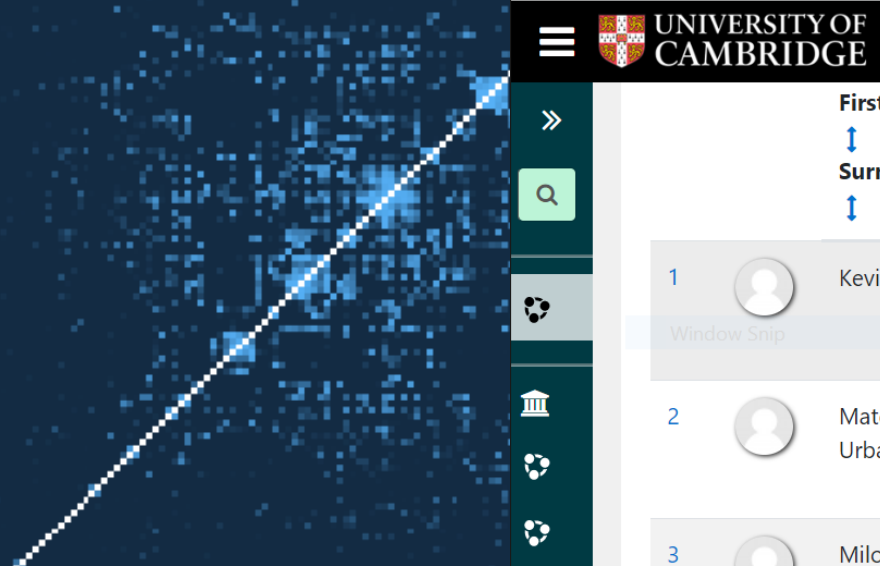

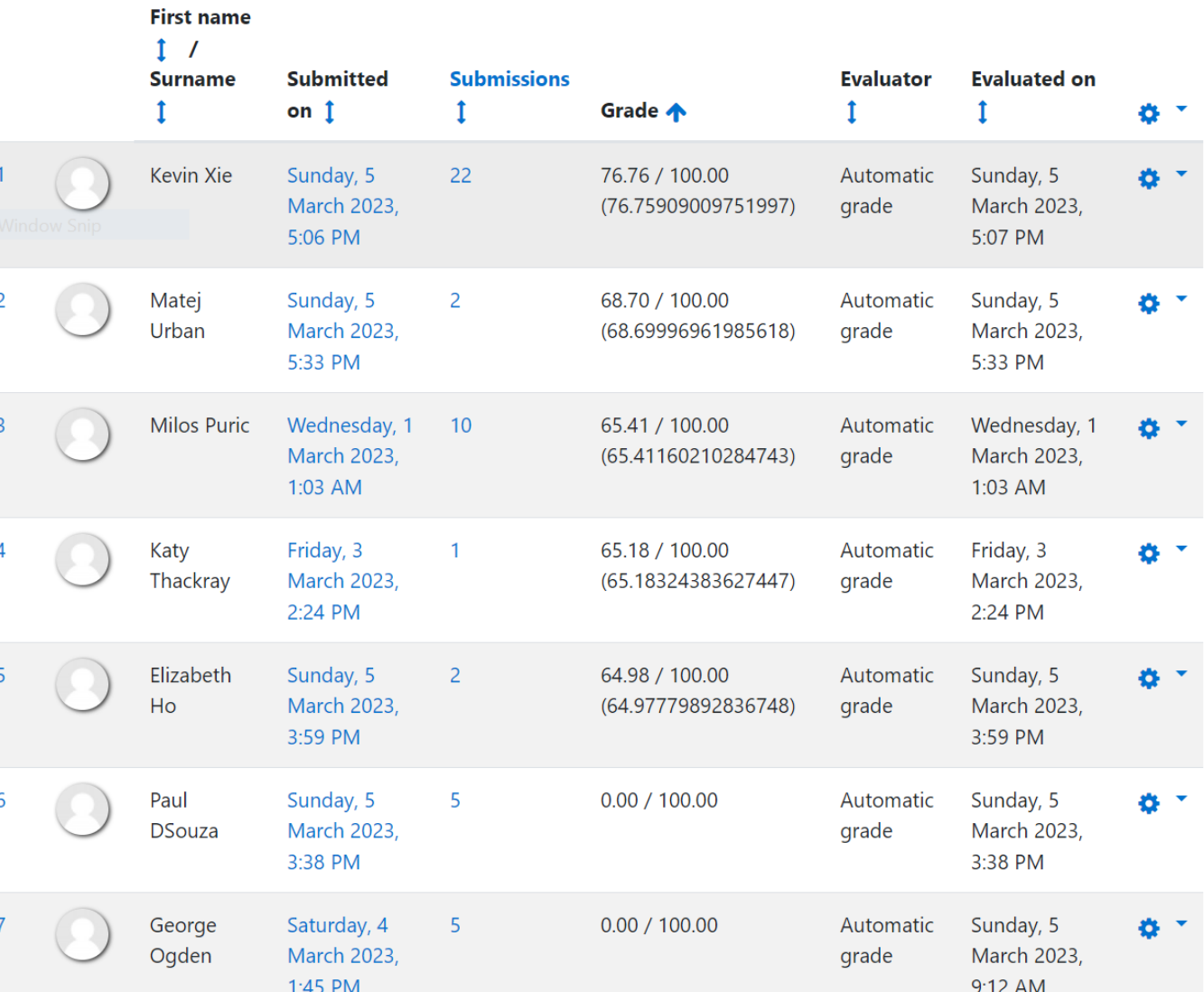